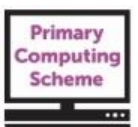

# **Lower Key Stage 2 –** *Developing Communication* **– Theme Guide**

Children use online communication tools such as email and blogs to support collaborative learning, safely and respectfully. They begin to investigate the technology used in digital communication networks. They use simple sound editing software to record and manipulate sound clips.

### **Learning objectives for the term**

To understand that we need to use electronic communication technologies appropriately to keep ourselves and others safe. 'S

To understand digital communications devices connect using a network, enabling us to send messages and share materials. <sup>5</sup>

To understand that the system we use when we send emails has similarities to the one used for physical letters. To understand the internet is a network providing communication tools, which we must use safely, responsibly and respectfully. \$

To use an online environment safely and appropriately to collaborate. <sup>5</sup>

To understand that sound can be recorded and manipulated to communicate meaning and/or atmosphere.

To understand we can use sound-editing software to capture, import and manipulate sounds. . *Explore how sounds can be faded in and out.*

To understand how we can use software to organise/modify sounds.

**On-going Learning Objectives**

*To use appropriate file-name conventions and understandable folder structure to save, organise and retrieve their work. To take an active role in using electronic communication safely and responsibly.* 

*To be aware that many online games include chat facilities and use these safely.* 

*To understand we need to seek consent to capture/use sounds.*

*To understand essential eSafety rules and to know what to do in the event of an incident or concern at home or school.*

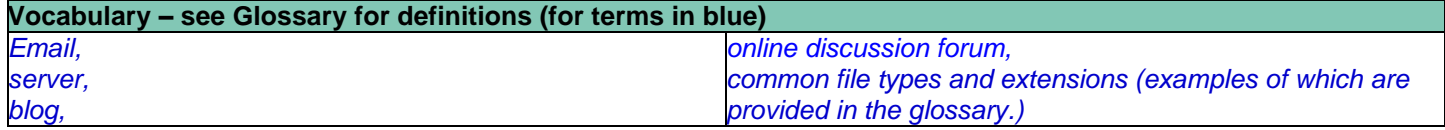

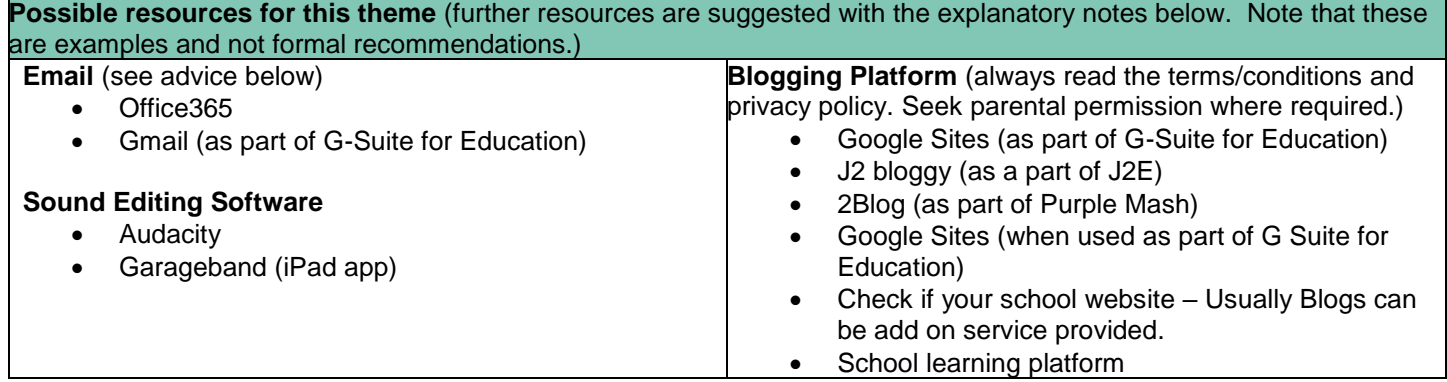

### © Herts for Learning Ltd.

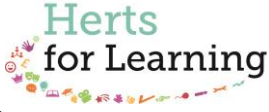

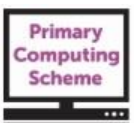

Please note that with any online platform it is essential that you review the privacy policy and terms and conditions of the service. The school is responsible for the protection of data it holds and compliance with current data protection legislation. Always assess both the data protection and safety of the service you are considering using, and ensure any necessary permissions are in place before using with pupils.

## **Primary Computing Scheme online materials that are referenced in this guide can be accessed from: <http://www.hertsforlearning.co.uk/user/login>**

**You will need to be logged into your school account and have a current subscription to the Primary Computing Scheme to gain access. The materials can be accessed from the** *My Resources* **link at the top/right of the screen, once you are logged in.**

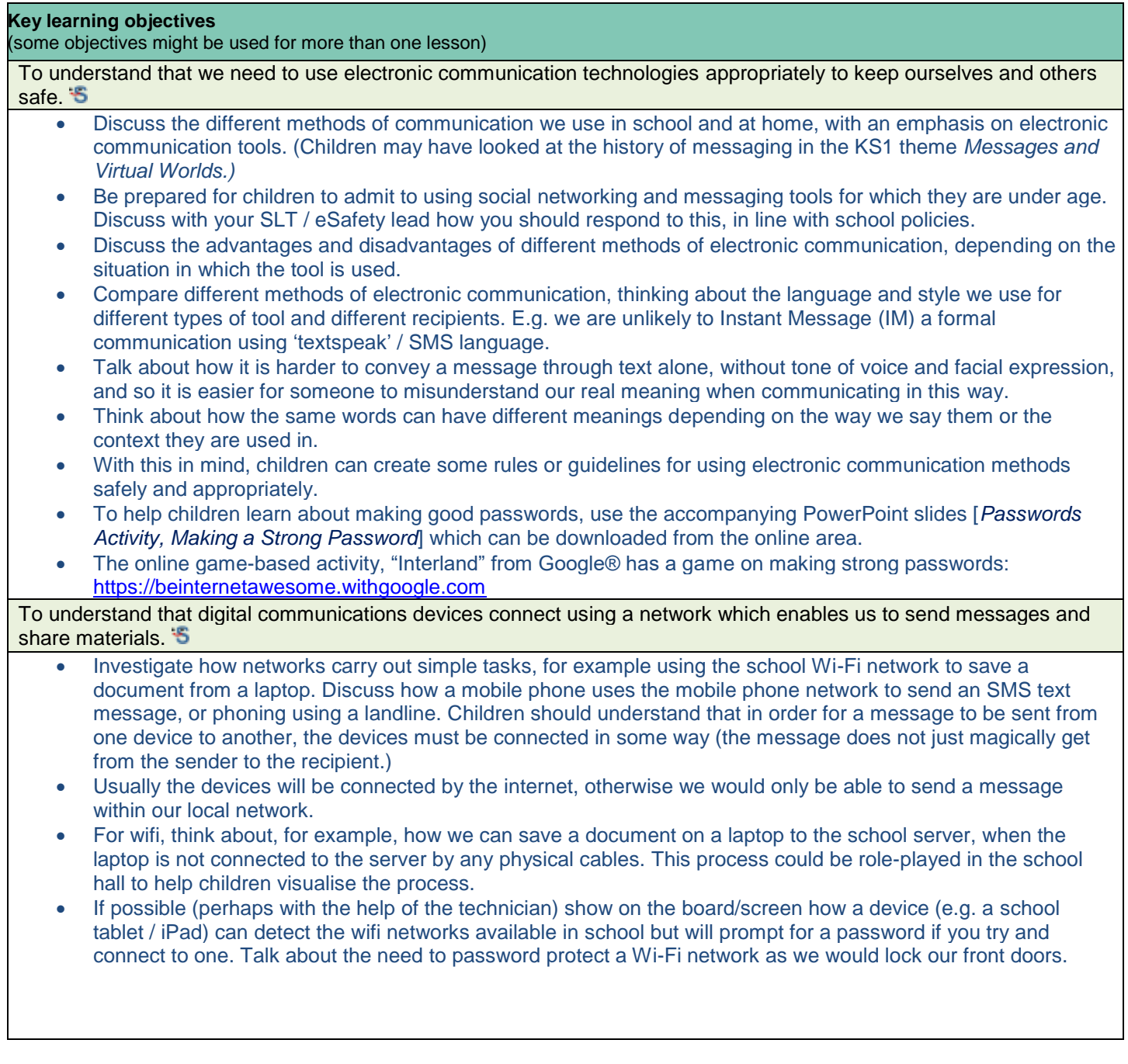

# © Herts for Learning Ltd.

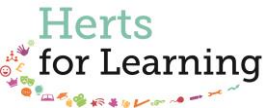

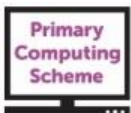

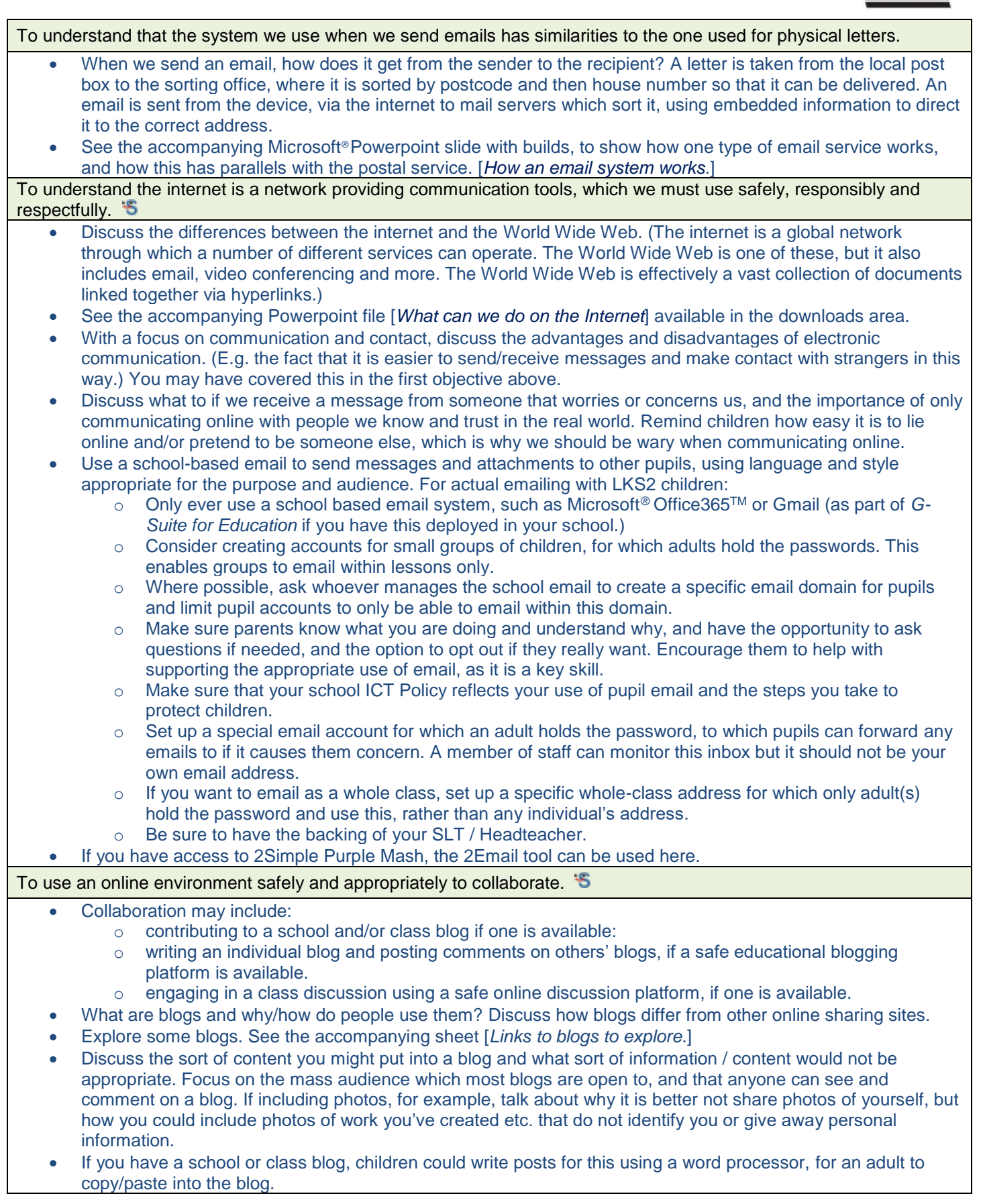

# © Herts for Learning Ltd.

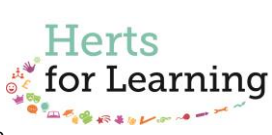

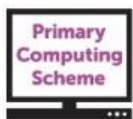

 If you have a safe, educational blogging platform available to you, children could have their own blogs, perhaps linked to another curriculum area or topic. Using this, they could read and comment on each other's blogs. When adding photos to a blog, discuss appropriate use including protecting your own personal information and identity, that of your friends and other people, and respecting ownership and copyright. Extend this discussion to the use of any online communication platform. You could run an "unplugged blog" activity where children write a blog post on paper, related to another area of learning, and these are displayed on the wall of the class. Children can then use sticky note paper to comment on each other's posts, sticking these beneath each post. Online discussion platforms that are suitable for school use are harder to find, when taking into consideration both eSafety and data protection. If one is not available you could discuss with pupils where they might be used. It is most likely that children might have encountered 'forums' around computer games they play. Talk about how to use one safely, which could include: o Never 'leaving the discussion' to go into a private online chat with someone you do not know and trust in the real world. o Not giving away any personal information. o Not responding to trolls and/or offensive messages. o Not opening message attachments or following links which you are not 100% sure about.  $\circ$  Telling a trusted adult about anything which worries or concerns you, and asking a trusted adult if you are not sure about something. To understand that sound can be recorded and manipulated to communicate meaning and/or atmosphere. Listen to sound recordings which have been changed in some way (reversed, speeded up, repeated, changed in pitch etc.) As an introduction to sound manipulation and editing, as a class you could import some sounds into a sound editing program, for example Audacity*®* , and apply different effects to each sound. How does the effect change the way we perceive the sound, or its mood or atmosphere. For example, take a 'dry' recording (i.e. one with no effects at all) of yourself saying something such as, "Where am I? Play this to the class and ask them where it might have been recorded. Then apply an effect such as reverb or delay/echo and ask the same question. With the effect applied it may sound like the recording was made in a different place, such as in a cave or cathedral. • Allow children to explore the effects available in a sound editing program, for example Audacity® or the Garageband® iPad® app. This app has a range of affects you could apply to a simple recording, such as *Monster, Chipmunk* and *Robot*. See the accompanying sheet [*Audacity® 2.1.2 Quick Start Guide*.] If you use a pitch-change effect you can sound like a cartoon character (if you raise the pitch,) or a scary giant (if you lower it.) To understand that sound-editing software can be used to capture, import and manipulate sounds. *Explore how sounds can be faded in and out.* Capture and/or import sounds into sound editing software and use the software to: o Layer o Order o Copy/cut/paste Some children may be ready to explore fading in / out and how this can make a recording sound more professional, rather than suddenly starting and stopping sounds. Add simple effects (as above). See the accompanying sheet [*Audacity® 2.1.2 Quick Start Guide*.] See the accompanying sheet [*Links to sources of free sounds and music.*] To understand how we can use software to organise and modify sounds. Further developing children's understand and use of sound editing software. Children could use sound effects or create their own, to add atmosphere to a poem or piece of writing they have done in English and which they have recorded using the software. They should first use the writing as a script, showing where the sound effects will appear, in order to be most effective. Similarly, the children could choose a piece of music to go behind the recording of the poem or creative writing which is appropriate to the mood of the writing. Be sure to follow the copyright guidance in the accompanying sheet [*Links to sources of free sounds and music.*]

# © Herts for Learning Ltd.

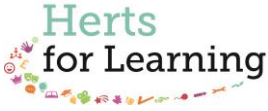

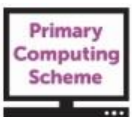

#### **On-going Learning Objectives**

*To use appropriate file-name conventions and understandable folder structure to save, organise and retrieve their work.*

*To take an active role in using electronic communication safely and responsibly, including thinking before you post, keeping personal information/ passwords private; and protecting and respecting each other.* 

*To be aware that many online games include chat facilities; to use these with care, protect their identity and only talk to those they know from home or school.* 

*To understand we need to seek consent before capturing and/or using sounds created by others.*

*To understand essential eSafety rules and to know what to do in the event of an incident or concern at home or school*

**Suggested independent task – any open-ended activity (2-3 sessions) enabling the children to demonstrate their computing capability around the knowledge and understanding provided in the term**

 $\triangleright$  Create a sound project for a given audience/purpose.

 $>$  Share their work via email, blog or other digital communication tool, if a safe platform is available.

 $\triangleright$  Evaluate their completed task.

Other considerations:

Does the task provide for children to work at different levels? Is there support available for children to select if they wish? Are there opportunities for the children to review and develop their work? Is there an opportunity for the children to evaluate the finished task?

Here the children independently create a piece of work in a similar way to that described above, using appropriate music and/or sound effects to add mood and atmosphere to a recorded piece of writing. The task should include who the recording is aimed at and what it is for, so the children can use suitable effects and music for these. The finished recording should be exported to MP3 so that it can be shared more easily.

If the children have access to a safe online space or email system, as described above, then they can share their MP3 in this way. If using a safe, private blog, their evaluation could form part of the blog post, and their peers could listen to the recording and comment on its effectiveness for the given purpose and audience.

See the sample independent task in the assessment section, for this learning theme.

### © Herts for Learning Ltd.

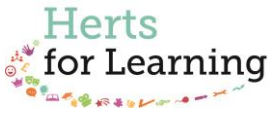